$\begin{array}{cccccccccccccccccc} \text{6} & & & & & \text{0} & & & \text{0} & & & \text{0} & & \text{0} & & \$ www.ps.bam.de/KE87/10B/B87E00SP.PS/.PDF; S: Output Linearization (OL) data KE87/10B/B87E00SP.DAT in Distiller Startup (S) Directory

-8

Information and Order: http://www.ps.bam.de

See for similar files:  $http://www.p.s.bam.de/KE87/$ 

C

-6

BAM registration: 20031201-KE87/10B/B87E00SP.PS/.PDF

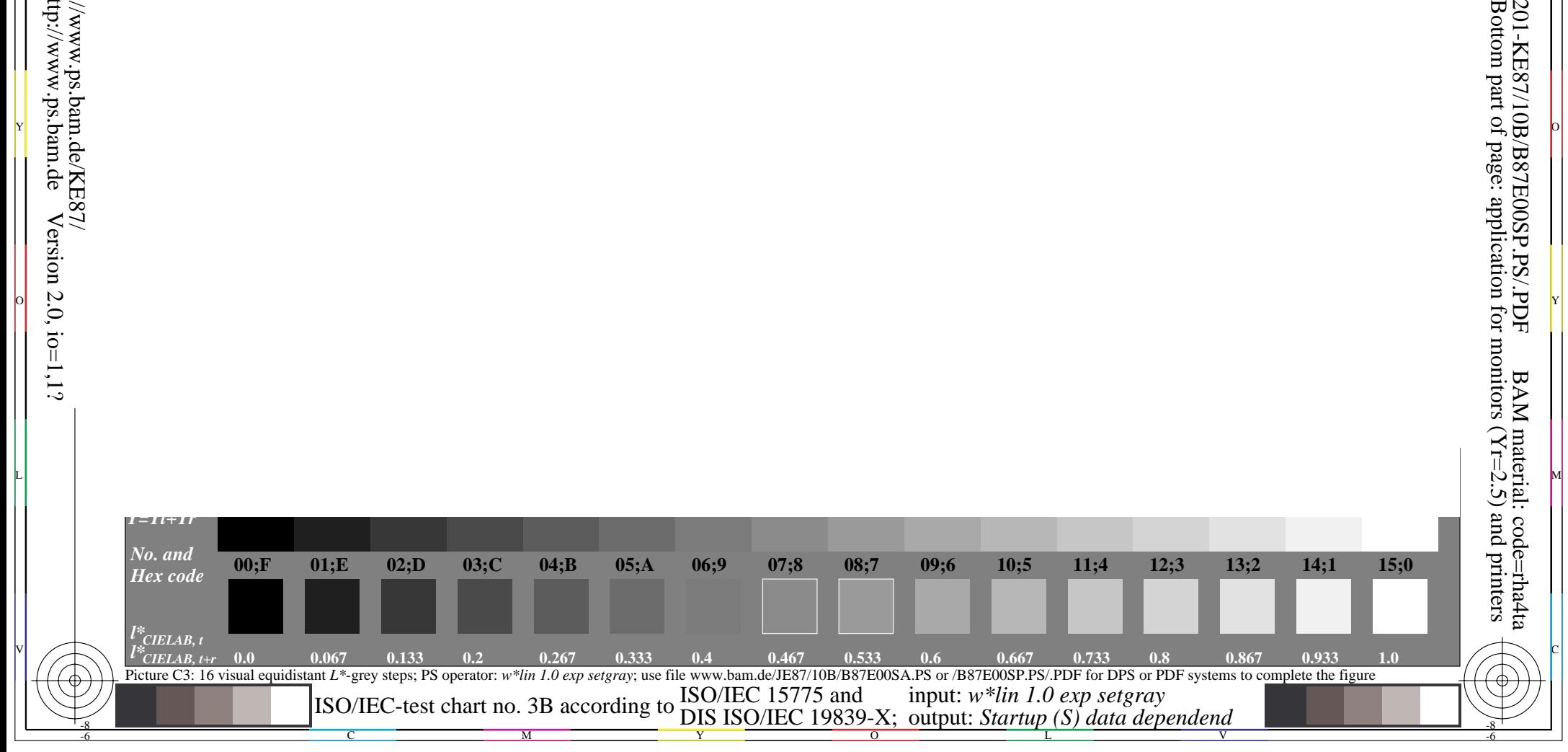

o dia 1988. Ilay kaominina dia kaominina mpikambana amin'ny faritr'i Normales-Aquitaine, ao amin'ny faritr'i No

Y O

M L

c is the contract of the contract of the contract of the contract of the contract of the contract of the contract of the contract of the contract of the contract of the contract of the contract of the contract of the contr